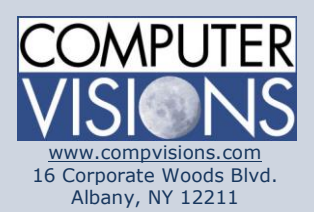

# **Computer Visions Course Outline**

#### **Get What You Want**

We offer highly customizable group training courses: desktop applications, web development, networking & operating systems, technical certification, professional development & skills, help desk.

### **Get It When & Where You Want It**

All Computer Visions courses are available for presentation on-site or off-site for your convenience. We can roll out any combination of courses at one or more locations anywhere in the United States, according to your requirements and time table. Just let us know and we'll work with you!

### **Corporate Training Solutions**

Corporations look to us to train their employees. Why? Because our proven training methods have increased employee proficiency and productivity. We assign one person to each of our corporate clients to ensure quality service, and we also offer extranet Web registration, management, reporting and billing for all clients. Simplicity, quality and outstanding service are our hallmarks.

**Consulting Solutions**

# **Microsoft Excel: Level 1**

## **Description:**

This one-day course covers all the essentials of Microsoft Excel. Excel is an incredibly powerful tool for getting meaning out of vast amounts of data. But it also works really well for simple calculations and tracking almost any kind of information. The key for unlocking all that potential is the grid of cells. Cells can contain numbers, text or formulas. You put data in your cells and group them in rows and columns. That allows you to add up your data, sort and filter it, put it in tables, and build greatlooking charts.

## **Course Outline:**

- Unit 1: Getting Started
- Topic A: Spreadsheet terminology
- Topic B: The Excel environment
- Topic C: Navigating a worksheet
- Topic D: Using a template
- Unit 2: Entering and Editing Data
- Topic A: Entering and editing text and values
- Topic B: Entering and editing formulas
- Topic C: Saving and updating workbooks
- Unit 3: Modifying a Worksheet
- Topic A: Moving and copying data
- Topic B: Moving, copying, and viewing formulas
- Topic C: Absolute and relative references
- Topic D: Inserting and deleting ranges, rows, and columns
- Unit 4: Functions
- Topic A: Entering functions
- Topic B: AutoSum
- Topic C: Other common functions
- Unit 5: Formatting
- Topic A: Text formatting
- Topic B: Row and column formatting
- Topic C: Number formatting
- Topic D: Conditional formatting
- Topic E: Additional formatting options

Unit 6: Charts Topic A: Chart basics Topic B: Formatting charts Consulting is about trust, service and accountability. Our consulting division is one of the fastest-growing around. Why? Clients trust us to provide excellent service and expertise. Visit our [consulting section](http://www.compvisions.com/consulting/index.php) for more information.

### **Classroom and Computer Rentals**

Need space and equipment to conduct specialized presentations or classes? We can help. With our world class classrooms and state of the art projection and presentation equipment, we take care of the details so you can have a successful presentation.

Unit 7: Graphics Topic A: Working with pictures Topic B: Conditional formatting with graphics Topic C: SmartArt graphics

Unit 8: Printing

- Topic A: Preparing to print
- Topic B: Page Setup options
- Topic C: Printing worksheets